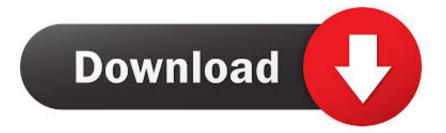

How To Download Minecraft Maps On Xbox 360 Using Mac

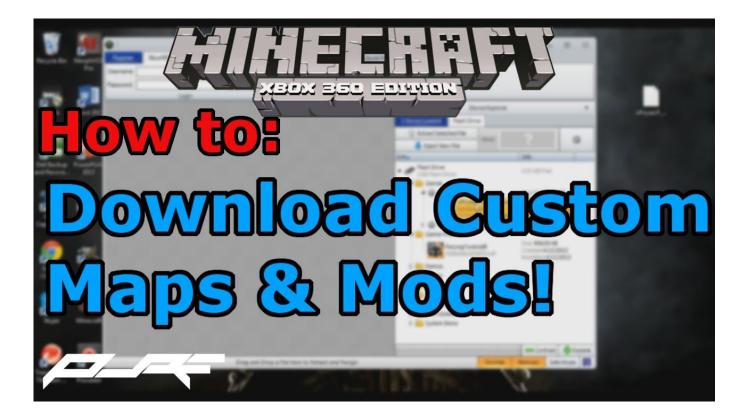

How To Download Minecraft Maps On Xbox 360 Using Mac

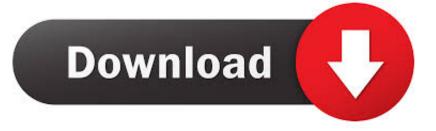

Minecraft is a sandbox style game, which allows players to create their own world with blocks, kind of like the video game equivalent of Lego! It can be played on both singleplayer and multiplayer and features four different game modes; Creative, Survival, Adventure and Hardcore.. They can be anything from an amazing role playing adventure that immerses you into an epic story, to a challenging puzzle map that tests your problem solving abilities.

We are an unofficial fan site for the awesome game known as Minecraft This site is dedicated to custom Minecraft saved game worlds or 'maps' as they are more commonly known as.. It also has a save game feature, which allows players to share their own custom made world with others.. Once you've downloaded a map, though, there are a few steps you need to take in order to be able to explore it in the game.. The PC/Mac version of Minecraft has full third-party modding support and there are thousands of custom user created mods, texture packs and skins available to download and use.. It is available to play on PC/Mac, and to this date, has sold over 20 million copies.

## Download Wine On Mac

They have all been created by talented Minecraft map makers for everyone to download and play for free.. Some time ago we build a huge map in Minecraft with the Xbox 360 version of the game.. The Xbox 360 is a closed system and therefore in a few years we will not be able to use the map on any open system like a PC or Mac.. Minecraft xbox 360 map Maps from pc to the xbox using mac? Minecraft maps are custom created worlds that are saved within the Minecraft game.. Minecraft is one of the most successful indie games of all time, millions of users on multiple platforms login to play it each month. <u>Connect 4 Program Python Replacement</u>

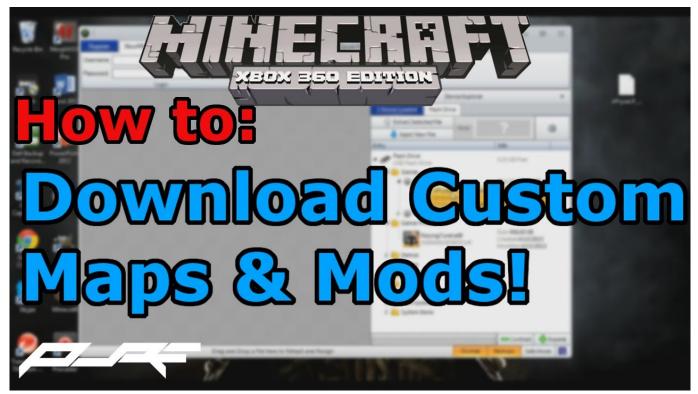

Serial Mp3gain Pro Version 107

Download ms office convert to pdf for windows 8.1 32

Hello guys I want to know what are the best sites to download xbox 360 maps for minecraft.. The map will draw itself as you explore and record where you go To use a ready-made map, you can be gifted one from a friend, or you can download one from the Internet.. There is also a Pocket Edition available on Android and iOS which has sold over 30 million copies.. Read on to learn about the following steps: • Downloading a Minecraft map • Locating the Minecraft map on your computer • Unzipping the compressed file • Playing your new map.. In Minecraft, you can craft a map out of paper made from sugar cane and add it to your inventory. <u>Outlook For Mac 2011 Read Receipt</u>

Das Keyboard Dask4macsft 4 Professional For Mac

There is a large variety of ones to choose from, including epic adventure maps, rage-inducing parkour maps, challenging survival maps, and much more! Whether you're playing on with friends on multiplayer or just want to chill and play it solo on singleplayer, there's plenty of different types of minecraft worlds for everyone to download and enjoy.. The first thing you need to do is find a map to download As mentioned above, many times YouTube videos of Minecraft play will contain download links for that map. 773a7aa168 Free Games Like Star Starcraft 2 For Mac

773a7aa168

software convert mp3 to wav free download